## **Mein rückenfreundlicher Computer-Arbeitsplatz**

Ich sitze auf einem **Kniestuhl**, weil dies eine sehr günstige Sitzhaltung ist. Der Winkel zwischen Wirbelsäule und Oberschenkelknochen ist viel kleiner als 90°, was eine Menge Spannung aus der Lendengegend nimmt. Viele Bürostühle (und nicht nur solche) sind hinten etwas vertieft. Dies ist dann OK, wenn man sich an einer Lehne anlehnt, weil der Rücken dann eine Stütze hat. Wer am Computer arbeitet, lehnt sich aber oft nicht an. Dies führt dann zu sehr ungünstigen Winkeln zwischen Wirbelsäule und Oberschenkelknochen von über 90° und ist m.E. die Hauptursache für Rückenschmerzen bei diesem Personenkreis. Chorsänger wissen, daß man am besten vorne auf der Stuhlkante mit aufrechtem Oberkörper sitzen und singen kann. Diese Haltung wäre am Computer durchaus auch sinnvoll, läßt sich aber bei den üblichen Bürodrehstühlen kaum verwirklichen. (Ich kenne das aus meinem Berufsleben bei verschiedenen Firmen auch. Es war zum Glück nie dramatisch, aber seitdem ich an meinem häuslichen Arbeitsplatz den Kniestuhl benutze, sind Rückenschmerzen fast ein Fremdwort.)

Es sind aber ein paar Dinge zu beachten:

Die **Polsterung** der Kniefläche ist bei den käuflichen Kniestühlen meist unzureichend (oder wird es im Lauf der Zeit) und es besteht die Gefahr, daß man am Knie Probleme bekommt. Deshalb habe ich die Polsterung verbessert. Zuerst versuchte ich es mit handelsüblichen PU-Schaumpolstern mit dem maximal erhältlichen Raumgewicht RG 70 und der maximalen Dicke von 4 cm. Das reicht zum Sitzen zwar aus, ist aber fürs Knien noch zu weich, weil die Auflagefläche bei den Knien viel kleiner als am Po ist. (Auch der Fettpolster fehlt am Knie meist.) Ich habe mit aufblasbaren Nackenhörnchen experimentiert. Im Prinzip hat das ordentlich funktioniert, nur waren sie etwas zu schmal und breitere habe ich nicht gefunden. Neulich habe ich bei Lidl Halbrollen aus viskoelastischem Schaum erworben, die dick genug sind und zusammen mit dem darüber liegenden PU-Polster eine gute Polsterung ergeben. Das ganze decke ich mit einem Handtuch (= waschbarer Bezug) ab. Die Fixierung am Stuhl ist mir noch nicht gelungen, aber da er Schaumstoff auf der Unterlage nur wenig verrutscht, bin ich mit dieser Lösung momentan sehr zufrieden.

Wer die Bilder genau betrachtet hat, hat vielleicht bemerkt, daß der Kniestuhl weder eine Lehne noch **Armstützen** hat. Die Lehne ist ebenso überflüssig wie eine solche beim Gehen. Die Armstützen sind – und das ist meine Erfindung – am Schreibtisch befestigt, genau auf der Höhe der Arbeitsplatte mit Tastatur und Maus. Das hat sich bestens bewährt, weil es mich geradezu in die aufrechte Sitzhaltung zwingt. (Ohne Armstütze neigt man auch beim Kniestuhl nach längerer Zeit zum Rundrücken.) Damit das funktioniert, muß aber die **Schreibtischhöhe** angepaßt werden. Ich habe es so gemacht, daß die Ellbogen gerade so auf den Armstützen aufliegen, wenn ich auf dem Kniestuhl sitze. Eine logische Folge ist, daß dieser Arbeitsplatz nur für Menschen mit meinen Maßen wirklich paßt und jeder eine eigene Maßanfertigung braucht (oder einen höhenverstellbaren Schreibtisch). Durch die erhöhte Schreibtischfläche ist es sogar möglich, im Stehen zu arbeiten. Schreiben ist dabei zwar nicht optimal, aber die Maus läßt sich gut bedienen und so kann man im Stehen durchs Internet surfen … Denn Abwechslung ist immer noch die beste Haltung!

Daß man den **Bildschirm** so aufstellt, daß die Oberkante ungefähr auf Augenhöhe ist, ist allgemein bekannt. Dies führt dazu, daß der Kopf bei der Arbeit am Bildschirm meist leicht geneigt ist, wie es die Evolution beim aufrecht gehenden und auf den Boden blickenden Menschen als optimal eingerichtet hat. Der Abstand vom Bildschirm zum Auge sollte ungefähr 70 bis 80 cm sein. Augenbrennen bei der Bildschirmarbeit ist oft ein Zeichen, daß man für diese Arbeit eine Brille braucht. Ein anderer Fehler, den man bei der Wahl des Bildschirms machen kann, ist, daß man einen wählt, dessen Auflösung zu groß ist. Das führt nämlich dazu, daß die Schrift zu klein wird. Dann muß man künstlich eine niedrigere Bildschirmauflösung einstellen, was aber die Zeichen unscharf macht. So ist es z.B. bei meinem Notebook. Dessen Auflösung von 1920 \* 1080 Pixel ist zwar fein, aber die Darstellung am 17-Zoll-Bildschirm ist zum Arbeiten nicht sinnvoll. Erst als ich einen externen 27-Zoll-Monitor anschloß, waren die Zeichen wieder groß genug. (Diese Überlegungen mit der Zeichengröße spielen keine Rolle, wenn man nur Filme anschauen will. Aber diejenigen werden auch keinen Kniestuhl brauchen.)

## **E** Halbrolle  $\widetilde{\mathbb{A}(\mathbf{R})}$

- · Für optimale Druckentlastung
	- · Zur Entlastung der Nacken-, Schulterund Rückenmuskulatur
	- · Auch zur stützenden Lagerung von Knien, Armen, Fersen oder Lendenwirbelsäule geeignet
	- · Hochwertiger Kern aus viskoelastischem Schaum mit Memory-Effekt: reagiert auf Körperform und -temperatur
	- Abnehmbarer Bezug maschinenwaschbar bis 40 °C
	- · Material: Bezug: 100% Polyester, Füllung: 100% PU

Maße: ca. 42 x 18 x 10 cm (B x H x T) Achtung: Nur der Bezug ist waschbar! Bezug: Schaumstoffkern vor dem Waschen entfernen Mit ähnlichen Farben waschen / nach dem Waschen in Form ziehen

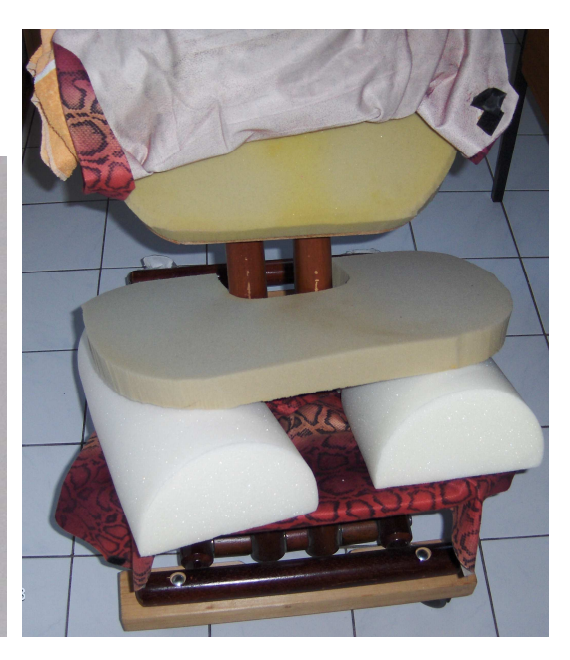

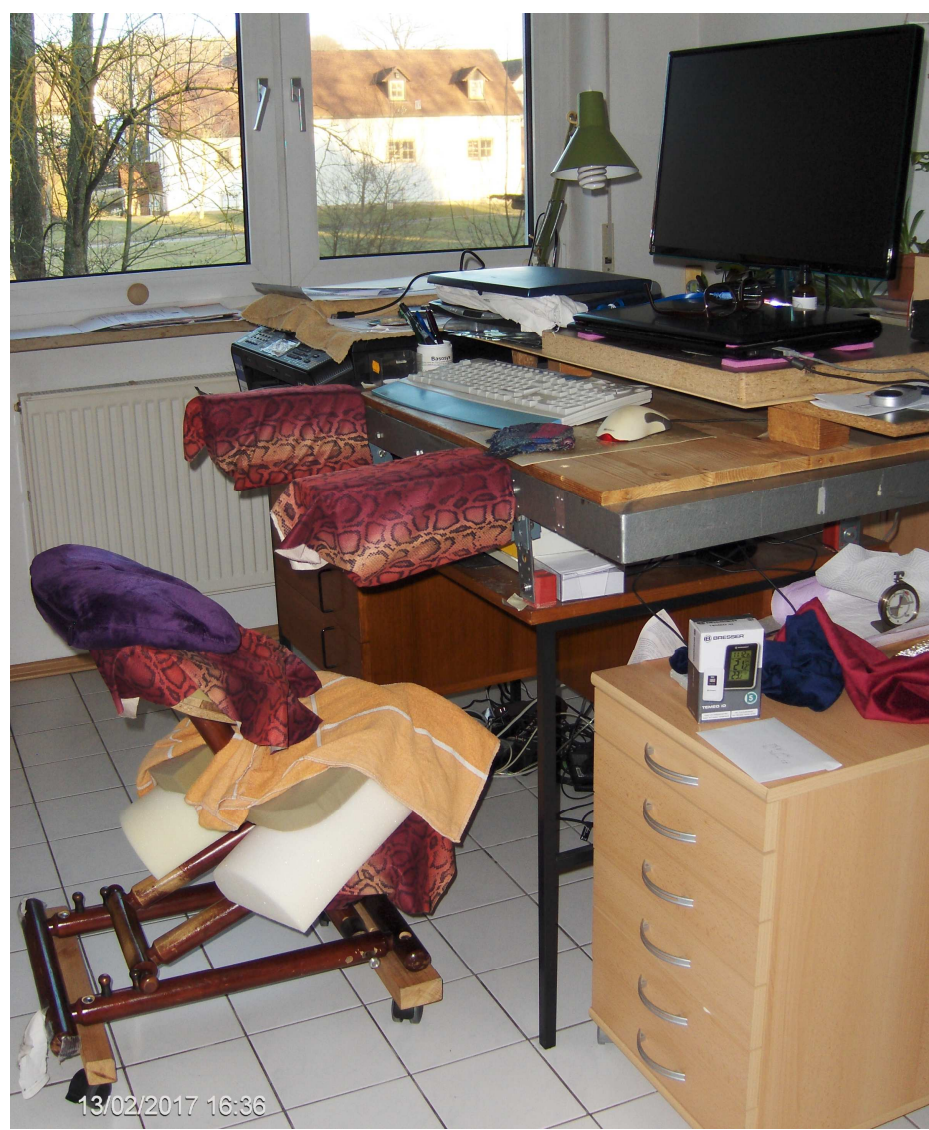

**Haftungsausschluß**: Ich übernehme keinerlei Haftung für die Richtigkeit der obigen Ausführungen. Wer etwas davon nachbaut oder nachmacht, tut dies auf eigene Gefahr!